#### <span id="page-0-0"></span>Método de eliminação de Gauss e Pivoteamento

#### MS211 – Cálculo Numérico

Giuseppe Romanazzi

15 Outubro 2020

Método de Eliminação de Gauss Método de eliminação de Gauss com pivotamento

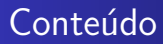

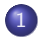

#### 1 Método de Eliminação de Gauss

- **•** [Algoritmos](#page-6-0)
- [Custo Computacional](#page-9-0)
- **•** [Exemplo](#page-11-0)

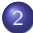

(2) Método de eliminação de Gauss com pivotamento

#### <span id="page-2-0"></span>Passo geral  $k$  do método de eliminação de Gauss

Depois  $k - 1$  passos

$$
A^{(k-1)}x = b^{(k-1)}
$$

onde  $\mathcal{A}^{(k-1)}$  tem elementos nulos por baixo da diagonal nas primeiras  $k - 1$  colunas, e para transforma-lo num sistema com elementos nulos também na coluna  $k$  por baixo da diagonal, no passo  $k$  temos de: subtrair às linhas  $i = k + 1, \ldots, n$  a linha  $k$  de  $A$ subtrair às linhas  $i = k+1, \ldots, n$  a linha k de  $A^{(k-1)}$  multiplicada por  $m_{ik} = \frac{a_{ik}^{(k-1)}}{(k-1)}$ ik  $a_{kk}^{(k-1)}$ kk respectivamente e assim obteremos o sistema equivalente

$$
A^{(k)}x = b^{(k)} \tag{sk}
$$

 $com \dots$ 

Método de Eliminação de Gauss Método de eliminação de Gauss com pivotamento [Algoritmos](#page-6-0) [Custo Computacional](#page-9-0) [Exemplo](#page-11-0)

#### Passo geral  $k$  do método

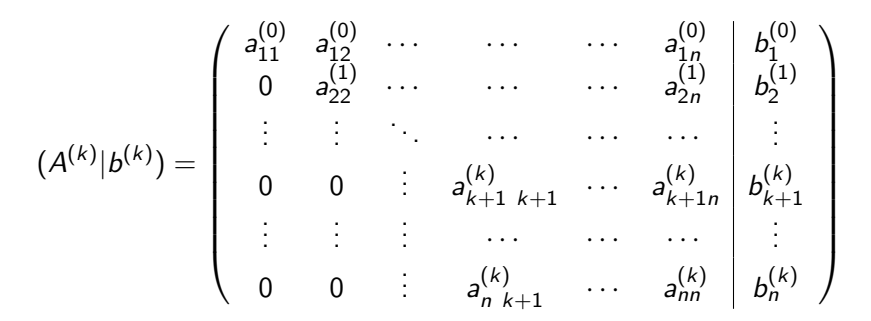

Note que temos anulado  $k$  colunas por baixo da diagonal depois  $k$  passos.

[Custo Computacional](#page-9-0)

#### Passo geral  $k$  do método

Os coeficientes da matriz  $A^{(k)}$  e do vetor independentes  $b^{(k)}$  são, por  $j=1,\ldots,n$ 

<span id="page-4-0"></span>
$$
a_{\ell j}^{(k)} = a_{\ell j}^{(k-1)}, \qquad b_{\ell}^{(k)} = b_{\ell}^{(k-1)} \qquad \ell = 1, ..., k
$$
  
\n
$$
a_{ij}^{(k)} = a_{ij}^{(k-1)} - m_{ik} a_{kj}^{(k-1)}, \quad b_{i}^{(k)} = b_{i}^{(k-1)} - m_{ik} b_{k}^{(k-1)} \quad i = k+1, ..., n.
$$
  
\n(1)  
\n
$$
a_{ik} = \frac{a_{ik}^{(k-1)}}{a_{kk}^{(k-1)}}.
$$

#### Passo final  $n - 1$  do método

Sendo que em cada passo eliminamos os elementos de uma coluna, para eliminar todos aqueles por baixo da diagonal precisamos fazer  $n - 1$ passos com operações do tipo [\(1\)](#page-4-0) (veja slide anterior). Assim depois  $n-1$  passos obtemos um sistema triangular superior equivalente ao sistema inicial  $Ax = b$  que é

$$
A^{(n-1)}x=b^{(n-1)}
$$

com

$$
(A^{(n-1)}|b^{(n-1)}) = \begin{pmatrix} a_{11}^{(0)} & a_{12}^{(0)} & \cdots & a_{1n}^{(0)} & b_1^{(0)} \\ 0 & a_{22}^{(1)} & \cdots & a_{2n}^{(1)} & b_2^{(1)} \\ \vdots & \vdots & \ddots & \cdots & \cdots & \vdots \\ 0 & 0 & \cdots & a_{kk}^{(k-1)} & \cdots & a_{kn}^{(k-1)} \\ \vdots & \vdots & \cdots & 0 & \cdots & \vdots \\ 0 & 0 & \cdots & 0 & 0 & a_{nn}^{(n-1)} \\ 0 & 0 & \cdots & 0 & 0 & a_{nn}^{(n-1)} \\ \end{pmatrix} b_k^{(k-1)}
$$

#### <span id="page-6-0"></span>Algoritmo do método de eliminação de Gauss

**Require:** *n*,  $A = (a_{ii})$ ,  $b = (b_i)$ for  $k = 1, ..., n - 1$  do for  $i = k + 1, ..., n$  do  $m_{ik} = \frac{a_{ik}^{(k-1)}}{a(k-1)}$  $a_{kk}^{(k-1)}$  $\Rightarrow$  1 divisão  $b_i^{(k)} = b_i^{(k-1)} - m_{ik}b_k^{(k-1)}$ k  $> 1$  soma e 1 produto for  $j = k + 1, ..., n$  do  $a_{ij}^{(k)} = a_{ij}^{(k-1)} - m_{ik} a_{kj}^{(k-1)}$  $\triangleright$  1 soma e 1 produto end for end for end for

## Algoritmo do método de eliminação de Gauss

- Note que no algoritmo, o ciclo for automaticamente incrementa o relativo índex.
- Na atualização da  $a_{ij}^{(k)}$  desconsideremos as primeira  $k$  colunas sendo que sabemos, das contas descritas anteriormente, que são nulas. Este fato permite nos de um lado de poupar opera¸c˜oes e de outro de n˜ao ter erros de cancelamento subtrativo no código associado.

Em geral, cada vez que já se conhece um valor teórico de um qualquer método é bom evitar ao algoritmo de fazer as operações necessarias para obter este valor.

## Algoritmo otimizado no uso da memoria

| Required                                     | Required | Required | Required |         |         |     |     |     |     |     |     |     |     |     |     |
|----------------------------------------------|----------|----------|----------|---------|---------|-----|-----|-----|-----|-----|-----|-----|-----|-----|-----|
| $f$                                          | $f$      | $h$      | $h$      | $h$     | $h$     | $h$ | $h$ | $h$ | $h$ | $h$ | $h$ | $h$ | $h$ | $h$ | $h$ |
| $m = \frac{a_{jk}^{(k-1)}}{a_{jk}^{(k-1)}};$ |          |          |          |         |         |     |     |     |     |     |     |     |     |     |     |
| $a_{jk} \leftarrow m;$ $\Rightarrow$ $b$ $c$ | $b$      | $c$      | $c$      | $m$     |         |     |     |     |     |     |     |     |     |     |     |
| $a_{jk} \leftarrow m;$ $\Rightarrow$ $c$     | $c$      | $m$ $c$  | $m$ $c$  | $m$ $c$ | $m$ $c$ | $m$ | $c$ |     |     |     |     |     |     |     |     |
| $a_{jk} \leftarrow m;$ $\Rightarrow$ $b$     | $c$      | $m$      | $c$      |         |         |     |     |     |     |     |     |     |     |     |     |
| $a_{jk} \leftarrow m;$ $\Rightarrow$ $b$     | $c$      |          |          |         |         |     |     |     |     |     |     |     |     |     |     |

vão ser uteis para determinar a fatoração LU de A

$$
b_i = b_i - mb_k;
$$
  
for  $j = k + 1, ..., n$  do  

$$
a_{ij} = a_{ij} - m \cdot a_{kj}
$$
  
end for  
end for

Este algoritmo permite de gravar todos os passos na mesma estrutura  $(A|b)$  sem necessidade de ocupar nova memoria respeito aquela disponível no input. Este pode ser feito sempre que não precisarmos de reutilizar sucessivamente os dados de input  $A e b$ .

#### <span id="page-9-0"></span>Custo Computacional do método de eliminação de Gauss

Note que em cada um dos  $n - 1$  macro-passos k:

- $\bullet$  temos  $(n k)$  iterações no ciclo for  $i = k + 1, ..., n;$
- $\bullet$  em cada uma destes iterações temos (n − k) iterações no ciclo for  $i = k + 1, \ldots, n$ .
- Neste ciclo em *j* temos em cada iteração duas operações, assim em total no ciclo for  $j = k + 1, \ldots, n$  temos  $2(n - k)$  operações.
- No ciclo for  $i = k + 1, ..., n$  temos em cada iteração, além destes  $2(n - k)$ , também 3 outras operações (1 divisão, 1 produto e 1 soma), assim podemos dizer de ter totalmente  $2(n - k + 1) + 1$ operações em cada iteração *i* do ciclo **for**  $i = k + 1, \ldots, n$ .

Podemos concluir que o numero total das operações é

$$
\sum_{k=1}^{n-1} \sum_{i=k+1}^{n} [2(n-k+1)+1]
$$

[Custo Computacional](#page-9-0) [Exemplo](#page-11-0)

#### Custo Computacional do método de eliminação de Gauss

$$
\sum_{k=1}^{n-1} \sum_{i=k+1}^{n} [2(n-k+1)+1] = \sum_{k=1}^{n-1} \sum_{i=k+1}^{n} 1 + 2 \sum_{i=k+1}^{n} (n-k+1)] =
$$
\n
$$
\sum_{k=1}^{n-1} [(n-k)+2 \sum_{i=k+1}^{n} (n-k+1)] = \sum_{k=1}^{n-1} [(n-k)+2(n-k+1)(n-k)] =
$$
\n
$$
\sum_{\ell=1}^{n-1} \ell + 2 \sum_{\ell=1}^{n-1} (\ell+1)\ell, \text{ onde } \ell = n-k.
$$
\nUsando a regra de Gauss 
$$
\sum_{\ell=1}^{n-1} \ell = \frac{n(n-1)}{2}, \sum_{\ell=1}^{n-1} \ell^2 = \frac{n(n-1)(2n-1)}{6}
$$
\nO custo computacional do método é  
\n
$$
\sum_{\ell=1}^{n-1} \ell + 2 \sum_{\ell=1}^{n-1} (\ell+1)\ell = \sum_{\ell=1}^{n-1} \ell + 2 \sum_{\ell=1}^{n-1} \ell^2 + 2 \sum_{\ell=1}^{n-1} \ell =
$$
\n
$$
3 \frac{n(n-1)}{2} + 2 \frac{n(n-1)(2n-1)}{6} = \frac{2}{3}n^3 + \frac{n^2}{2} - \frac{7}{6}n.
$$
\nEliminação de Gauss tem custo computational da ordem  $O(n^3)$ .

## <span id="page-11-0"></span>Exemplo de aplicação do método

Desejamos resolver o sistema

$$
\begin{cases}\n2x_1 - x_2 + 2x_3 &= 1 \\
x_1 + x_2 - 2x_3 &= -4 \\
-5x_1 + \frac{3}{2}x_2 + x_3 &= \frac{5}{2}\n\end{cases}
$$

Primeiro verificamos se o sistema admite solução única. Sendo que  $det(A) = 2 - 10 + 3 + 10 + 6 + 1 = 12 \neq 0$  então o sistema é consistente e admite uma única solução. Observamos que o sistema tem a matriz A e b de dimensão  $n = 3$  portanto são esperados somente  $n - 1 = 2$  passos da eliminação de Gauss.

A matriz  $A$  e o termo  $b$  serão indicado com  $A^{(0)}$  e  $b^{(0)}$  respetivamente

$$
(A^{(0)}|b^{(0)}) = \left(\begin{array}{ccc|c}2 & -1 & 2 & 1\\1 & 1 & -2 & -4\\-5 & \frac{3}{2} & 1 & \frac{5}{2}\end{array}\right)
$$

#### Exemplo de aplicação do método, Primeiro passo  $k = 1$

Usando 
$$
(A^{(0)}|b^{(0)}) = \begin{pmatrix} 2 & -1 & 2 & 1 \ 1 & 1 & -2 & -4 \ -5 & \frac{3}{2} & 1 & \frac{5}{2} \end{pmatrix}
$$
 geramos os  $m_{i1}$  com  $i = 2, 3$   
para poder anular os termos  $a_{i1}$ , sendo que  $a_{11} \neq 0$  não precisamos trocar  
alguma linha. Obtemos  $m_{21} = \frac{a_{21}^{(0)}}{a_{11}^{(0)}} = \frac{1}{2}$ ,  $m_{31} = \frac{a_{31}^{(0)}}{a_{11}^{(0)}} = -\frac{5}{2}$ .  
Usamos  $m_{21}$  para gerar a linha 2 de  $A^{(1)}$  e  $b^{(1)}$ :

$$
a_{22}^{(1)} = a_{22}^{(0)} - m_{21}a_{12}^{(0)} = 1 - \frac{1}{2}(-1) = \frac{3}{2};
$$
  
\n
$$
a_{23}^{(1)} = a_{23}^{(0)} - m_{21}a_{13}^{(0)} = -3
$$
  
\n
$$
a_{23}^{(1)} = a_{23}^{(0)} - m_{21}a_{13}^{(0)} = -3
$$
  
\n
$$
a_{23}^{(1)} = a_{23}^{(0)} - m_{21}a_{13}^{(0)} = -3
$$

Usamos  $m_{31}$  para gerar a linha 3 de  $A^{(1)}$  e  $b^{(1)}$ :

$$
a_{32}^{(1)} = a_{32}^{(0)} - m_{31}a_{12}^{(0)} = \frac{3}{2} + \frac{5}{2}(-1) = -1; \quad a_{33}^{(1)} = a_{33}^{(0)} - m_{31}a_{13}^{(0)} = 1 + \frac{5}{2}(2) = 6; b_3^{(1)} = b_3^{(0)} - m_{31}b_1^{(0)} = \frac{5}{2} + \frac{5}{2}(1) = 5.
$$

#### Exemplo de aplicação do método, Segundo passo  $k = 2$

Do primeiro passo obtemos então o sistema

$$
(A^{(1)}|b^{(1)})=\left(\begin{array}{ccc|c}2&-1&2&1\\0&\frac{3}{2}&-3&-\frac{9}{2}\\0&-1&6&5\end{array}\right).
$$

Agora usando a  $m_{32}=\frac{a_{32}^{(1)}}{a_{22}^{(1)}}=-\frac{2}{3}$  no segundo passo anularemos os elementos (só  $a_{32}$ ) por baixo da segunda coluna:

$$
a_{33}^{(2)} = a_{33}^{(1)} - m_{32}a_{23}^{(1)} = 6 + \frac{2}{3}(-3) = 4; b_3^{(2)} = b_3^{(1)} - m_{32}b_2^{(1)} = 5 + \frac{2}{3}(-\frac{9}{2}) = 2.
$$

O sistema final triangular superior será 
$$
A^{(2)}x = b^{(2)}
$$
, com  
\n
$$
(A^{(2)}|b^{(2)}) = \begin{pmatrix} 2 & -1 & 2 & 1 \\ 0 & \frac{3}{2} & -3 & -\frac{9}{2} \\ 0 & 0 & 4 & 2 \end{pmatrix}.
$$

Exemplo, resolução do sistema triangular superior final

O sistema final  $A^{(2)}x = b^{(2)}$  resulta ser portanto

$$
2x_1 - x_2 + 2x_3 = 1
$$
  
\n
$$
\frac{3}{2}x_2 - 3x_3 = -\frac{9}{2}
$$
  
\n
$$
4x_3 = 2
$$

Se resolvemos este sistema usando o método descrito na aula anterior teremos começando da última equação

$$
4x_3 = 2 \longrightarrow x_3 = \frac{1}{2}
$$
  
\n
$$
\frac{3}{2}x_2 - 3x_3 = -\frac{9}{2} \longrightarrow x_2 = \frac{-\frac{9}{2} + 3x_3}{\frac{3}{2}} = \frac{-\frac{9}{2} + \frac{3}{2}}{\frac{3}{2}} = -2
$$
  
\n
$$
2x_1 - x_2 + 2x_3 = 1 \longrightarrow x_1 = \frac{1 + x_2 - 2x_3}{2} = -1
$$

A solução é portanto  $(x_1, x_2, x_3) = (-1, -2, \frac{1}{2})$  $\frac{1}{2}$ ).

Com uma simples verifica podemos também confirmar que esta é a solução do sistema dado  $Ax = b$ .

#### <span id="page-15-0"></span>Instabilidade no método de eliminação de Gauss

O método de eliminação de Gauss, resulta ser instável quando pelo menos um dos coeficientes  $a_{kk}^{(k-1)}$  é próximo de zero.

Isso acontece porque o calculo dos multiplicadores  $m_{ik} = \frac{a_{ik}^{(k-1)}}{a_{kk}^{(k-1)}}$  pode levar a um grande erro de arredondamento no calculo dos coeficientes da matriz  $A^{(k)}$ . Quando  $y = a_{kk}^{(k-1)}$  é próximo de zero, o multiplicador  $m_{ik}$  usado para transformar a matriz  $\mathcal{A}^{(k-1)}$  na matriz  $\mathcal{A}^{(k)}$  pode ser demais grande respeito os outros valores da matriz, e isso pode levar a um sistema  $A^{(k)}x = b^{(k)}$  que não é equivalente ao sistema inicial.

#### Instabilidade no método de eliminação de Gauss

Em particular o produto  $m_{ik} a_{kj}^{(k-1)}$  pode resultar demais grande respeito o  $\bm{\mathsf{a}}^{(k-1)}_{ij}$ , levando a ter na aritmetica finita considerada  $a_{ij}^{(k)}=a_{ij}^{(k-1)}-m_{ik}a_{kj}^{(k-1)}\approx -m_{ik}a_{kj}^{(k-1)}.$  Analogamente  $b_i^{(k)} = b_i^{(k-1)} - m_{ik} b_k^{(k-1)} \approx -m_{ik} b^{(k-1)}$ É como se estivessemos resolvendo um sistema com  $a_{ij}^{(k-1)} = 0$  e  $b_{i}^{(k-1)} = 0$ , ou seja um sistema singular porque é como se a linha *i* de  $A^{(k)}$ , e  $b^{(k)}$  for nula... O método neste caso falhará no encontrar a solução de  $Ax = b$ .

# Elementos pivot

#### Definição

Chamamos elemento de pivot, ou simplesmente pivot, do método de eliminação de Gauss, o coeficiente a $_{kk}^{(k-1)}$  usado no passo k para computar os multiplicadores  $m_{ik} = \frac{a_{ik}^{(k-1)}}{(k-1)}$ ik  $a_{kk}^{(k-1)}$ kk , com  $i = k+1,\ldots,n$ ,

Lembre que a operação que usa os  $m_{ik}$  é

[eq. i do sistema 
$$
A^{(k)}x = b^{(k)}
$$
] =  
[equação i de  $A^{(k-1)}x = b^{(k-1)}$ ] –  $m_{ik}$  \* [equação k de  $A^{(k-1)}x = b^{(k-1)}$ ]

#### Método de eliminação de Gauss com pivotamento

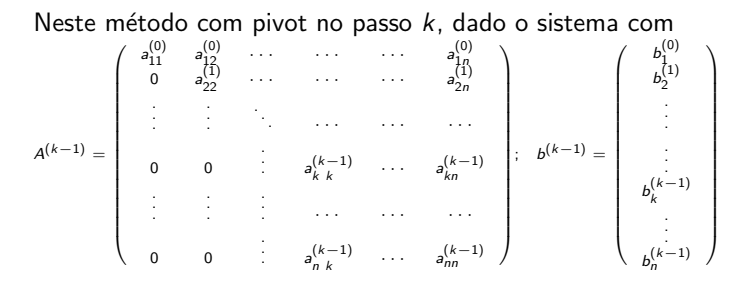

- $\bullet$  Determina o valor máximo em valor absoluto na coluna k e nas linhas  $i = k, \ldots, n$  ou seja determine o indez  $\tilde{i}$  tal que  $|a_{\tilde{i}k}^{(k-1)}| = \max_{i=k,\dots,n} |a_{ik}^{(k-1)}|$
- 2 Troca a equação  $\widetilde{i}$  do sistema  $A^{(k-1)}x = b^{(k-1)}$  com a equação  $k$ do mesmo sistema.
- $\bullet$  Aplica o passo k do método classico de eliminação

# Exemplo

$$
(A^{(0)}|b^{(0)}) = \left(\begin{array}{ccc|c}2 & -1 & 2 & 1\\1 & 1 & -2 & -4\\-5 & \frac{3}{2} & 1 & \frac{5}{2}\end{array}\right)
$$

Notamos que  $|a_{31}| = 5 > { |a_{11}|, |a_{21}| }.$ 

Portanto o método com pivotamento precisa trocar a linha 3 com a linha 1, a nova estrutura do sistema é

$$
(A^{(0)}|b^{(0)})=\left(\begin{array}{ccc}-5&\frac{3}{2}&1&\frac{5}{2}\\1&1&-2&-4\\2&-1&2&1\end{array}\right).
$$

Depois podemos aplicar o passo 1: computamos  $m_{21} = -\frac{1}{5}$ ,  $m_{31} = -\frac{2}{5}$ , aplicamos o passo 1 nas linhas 2 e 3  $(0 \t a_{22}^{(1)} \t a_{23}^{(1)} \t b_{2}^{(1)}) = (1 \t 1 \t -2 \t -4) - m_{21}(-5 \t \tfrac{3}{2} \t 1 \tfrac{5}{2}) = \ldots$  $(0 \t a_{32}^{(1)} \t a_{33}^{(1)} \t b_3^{(1)}) = (2 \t -1 \t 2 \t 1) - m_{31}(-5 \t \tfrac{3}{2} \t 1 \tfrac{5}{2}) = \ldots$ 

A troca pode ser necessária também nos outros passos, se for  $|a_{32}^{(1)}|>|a_{22}^{(1)}|$ 

#### Vantagens do pivotamento

 $\bullet$  Obtemos que os  $m_{ik}$  em cada passo k são limitados, em particular teremos que  $\left|m_{ik}\right|=$  $\overline{\phantom{a}}$  $a_{ik}^{(k-1)}$ ik  $a_{kk}^{(k-1)}$ kk  $\begin{array}{c} \hline \end{array}$  $\leq 1$ . Porque após a troca  $|a_{kk}^{(k-1)}|$  será maior dos  $|a_{ik}^{(k-1)}|$ , com  $i=k+1,\ldots,n$ .

O pivotamento permite de diminuir a possibilidade de dividir por numero pequenos e assim teremos um método mais estável do método clássico de eliminação de Gauss.

#### Redução do erro numérico em output

No exemplo a seguir mostramos como o método de eliminação com pivotamento pode efetivamente reduzir o erro em output respeito ao que acontece sem pivotamento, quando trabalharmos em aritmética finita.

Este acontece por exemplo quando temos algum valor próximo de zero na coluna k e os outros valores na mesma coluna bastante grandes, ou seja se tem dimensão diferente de valores nas colunas das matrizes  $A^{(k)}$ .

## **Exemplo**

Deseja-se resolver o seguinte sistema na aritmética finita  $FP(10, 3, -9, 9, A)$  (com arredondamento com três dígitos significativos, ver aula 2-3)

$$
\begin{cases}\n0.0002x_1 + 2x_2 = 5 \\
2x_1 + 2x_2 = 6\n\end{cases}
$$

$$
(A^{(0)}|b^{(0)}) = \begin{pmatrix} 0.2 \cdot 10^{-3} & 0.2 \cdot 10^{1} & 0.5 \cdot 10 \\ 0.2 \cdot 10 & 0.2 \cdot 10 & 0.6 \cdot 10 \end{pmatrix}
$$
 O pivot é  $a_{21} = 0.2 \cdot 10$    
porque  $|a_{21}| > |a_{11}|$ .

Mas atuamos como se não conhecemos a estrategia do pivotamento. Portanto usaremos o multiplicador  $m_{21} = \frac{0.2 \cdot 10}{0.2 \cdot 10^{-3}} = 10^4$  que é grande respeito aos coeficientes do sistema!

#### Assim

 $a_{22}^{(1)} = a_{22}^{(0)} - m_{21} a_{12}^{(0)} = 0.2 \cdot 10 - 0.2 \cdot 10^5 = -0.19998 \cdot 10^5 \approx -0.2 \cdot 10^5$ na aritmética finita com três dígitos.

 $b_2^{(1)} = b_2^{(0)} - m_{21} b_1^{(0)} = 0.6 \cdot 10 - 0.5 \cdot 10^5 = -0.49994 \cdot 10^5 \approx -0.5 \cdot 10^5.$ 

# Exemplo

Portanto obtenos

\n
$$
(A^{(1)}|b^{(1)}) = \begin{pmatrix} 0.2 \cdot 10^{-3} & 0.2 \cdot 10^{1} & 0.5 \cdot 10 \\ -0.2 \cdot 10^{5} & -0.5 \cdot 10^{5} \end{pmatrix}.
$$
\nResolvendo este sistema triangular superior  $A^{(1)}x = b^{(1)}$  obtenos

\n
$$
x_2 = \frac{-0.5 \cdot 10^5}{-0.2 \cdot 10^5} = \frac{5}{2} = 2.5 = 0.25 \cdot 10;
$$

$$
x_1 = \frac{0.5 \cdot 10 - 0.2 \cdot 10x_2}{0.2 \cdot 10^{-3}} = \frac{0.5 \cdot 10 - 0.5 \cdot 10}{0.2 \cdot 10^{-3}} = 0.
$$

Ou seja chegamos a solução  $x = (x_1, x_2) = (0, 2.5)$ .

Mas esta não é solução do sistema de partida! E' suficiente constatar que estes  $x_1, x_2$  não satisfazem o sistema inicial. Note que a segunda equação computada com as recém obtidas  $x_1, x_2$  é  $2x_1 + 2x_2 = 2 \cdot 0 + 2 \cdot 2.5 = 5$  que é diferente de 6, **o método** falhou! MS211 – C´alculo Num´erico [Aula 9 - M´etodo de elimina¸c˜ao de Gauss, pivoteamento](#page-0-0) 24 / 27

## O que aconteceu?

- O arredondamento nos cálculos dos  $a_{ij}^{(k)}$  e  $b_i^{(k)}$  $\binom{K}{i}$  levou a erros (de output) relevantes no calculo dos  $x_i$ . O método de eliminação de Gauss resulta ser instável.
- $\bullet$  Poderemos esperar isso porque o termo  $m_{ik}$  ficou demais grandes respeitos os coeficientes do sistema
- Este poderia ser evitado usando o pivotamento, ou seja através uma simples troca, ver slide seguinte

#### Mesmo exemplo mas com pivotamento

Queremos resolver em FP(10, 3, -9, 9, A) o sistema

$$
\begin{cases}\n0.0002x_1 + 2x_2 = 5 \\
2x_1 + 2x_2 = 6\n\end{cases}
$$

Sendo que  $|a_{21}| > |a_{11}|$  trocamos a linha 1 com a linha 2, obtemos  $({\cal A}^{(0)}|b^{(0)})=\left( \begin{array}{ccc} 0.2\cdot 10 & 0.2\cdot 10 & 0.6\cdot 10 \ 0.2\cdot 10^{-3} & 0.2\cdot 10^{1} & 0.5\cdot 10 \end{array} \right)$ Agora temos:  $m_{21} = \frac{0.2 \cdot 10^{-3}}{0.2 \cdot 10^{1}}$  $\frac{0.2 \cdot 10^{1}}{0.2 \cdot 10^{1}} = 10^{-4} = 0.1 \cdot 10^{-3}$  que é pequeno, Assim  $a_{22}^{(1)} = a_{22}^{(0)} - m_{21} a_{12}^{(0)} = 0.2 \cdot 10^1 - 0.1 \cdot 10^{-3} * 0.2 \cdot 10 =$  $0.2\cdot 10^{1}-0.2\cdot 10^{-3}=0.19998\cdot 10^{1}\approx 0.2\cdot 10^{1};$  $b_2^{(1)} = b_2^{(0)} - m_{21}b_1^{(0)} = 0.5 \cdot 10 - 0.6 \cdot 10^{-3} = 0.49994 \cdot 10 \approx 0.5 \cdot 10.$ Note que foi preciso um arredondamento em  $a_{22}^{(1)}$ , e  $b_2^{(1)}$  também neste caso mas com um erro da ordem de 10 $^{-3}$  em vez antes sem pivotamento tivemos um erro da ordem de 10, este significa que estamos num caminho melhor respeito antes para não ter erros significativos nos cálculos finais.

<span id="page-26-0"></span>
$$
(A^{(1)}|b^{(1)}) = \begin{pmatrix} 0.2 \cdot 10 & 0.2 \cdot 10 & 0.6 \cdot 10 \\ 0.2 \cdot 10^{1} & 0.5 \cdot 10^{1} \end{pmatrix}.
$$
  
Assim obtemos resolvendo este sistema triangular superior,  

$$
x_2 = \frac{0.5 \cdot 10}{0.2 \cdot 10} = 2.5
$$

$$
x_1 = \frac{0.6 \cdot 10 - 0.2 \cdot 10x_2}{0.2 \cdot 10} = \frac{0.6 \cdot 10 - 0.5 \cdot 10}{0.2 \cdot 10} = \frac{0.1}{0.2} = \frac{1}{2} = 0.5
$$

Agora verificamos se estes  $(x_1, x_2) = (2.5, 0.5)$  satisfazem as equações do sistema:  $0.2\cdot10^{1}x_{1}+0.2\cdot10^{1}x_{2}=0.1\cdot10+0.5\cdot10=0.6\cdot10=6$  $6$  ok!

 $0.2\!\cdot\! 10^{-3} \mathrm{\mathsf{x}}_1 \!+\! 0.2\!\cdot\! 10^{1} \mathrm{\mathsf{x}}_2 = 0.1\!\cdot\! 10^{-3} \!+\! 0.5\!\cdot\! 10^{1}=0.50001\!\cdot\! 10 \approx 0.5\!\cdot\! 10=5$  $é$  ok!